**GUIDE to SMARTS DATABASE for Accessing**

## **Caltrans MS4 Permit Program Reports**

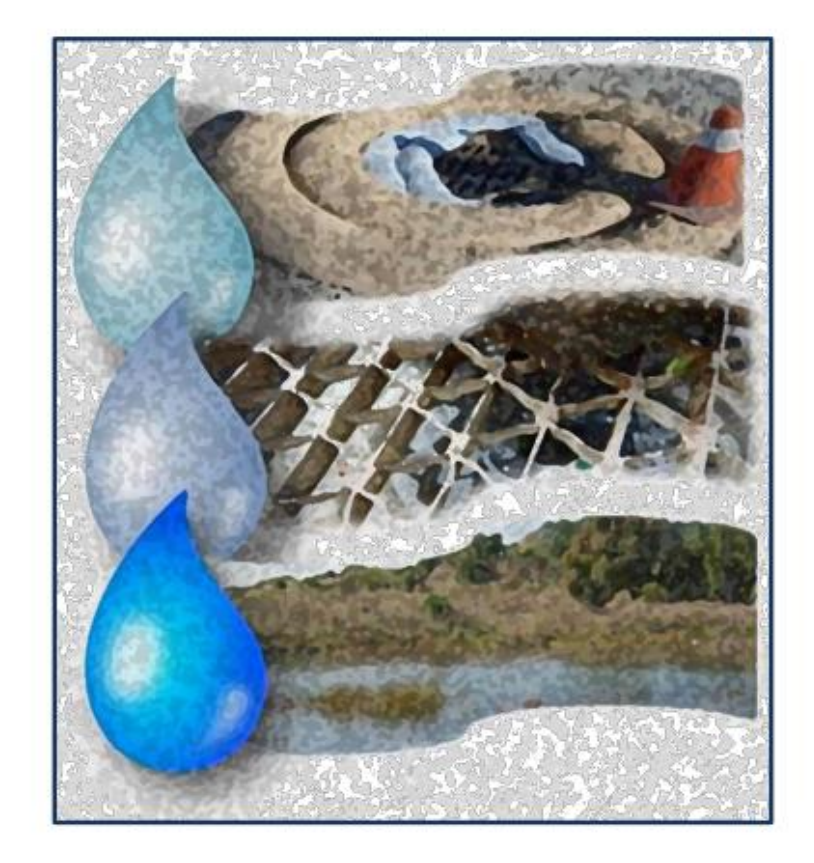

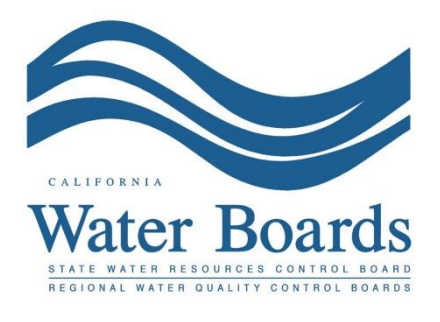

**October 25, 2019**

This guide has been prepared for accessing Caltrans MS4 Permit related documents in the Storm Water Multiple Application and Report Tracking System (SMARTS) database. Please use the Microsoft Edge browser to logon to **[SMARTS](https://smarts.waterboards.ca.gov/) (https://smarts.waterboards.ca.gov)** and perform the following steps:

- $\ddot{\mathbf{Q}}$  Set Ø  $\overline{\mathbf{c}}$ 4O Q 吊  $\sqrt{2}$ d. △ **WATER BOARDS Drinking Wate**  $\mathbf{e}$ **SMARTS LOGIN Stormwater Multiple Application and Report Tracking System** User ID: Passy Login Create Ac SMA ock Reset Password or Forgot User ID urces **Permit FAOs SMARTS Resources Email SMARTS Help** Contacts Stormwater Home Industrial STORMS<br>Training Caltrans<br>Construction Databases<br>Historical Historica SMARTS Resources  $\label{eq:correlator} \begin{array}{ll} \textbf{Copyright& @ 2019 State of California Board}\\ \textbf{The California Water Board index has 52id Winter Resuces (2267011-200101) Board time (Regional Board)\\ \textbf{The State Water Board is over sixrevinements and entire operating under the Sautions result.} \end{array}$
- 1. Select the *'Public User Menu'*

2. Select **'***Search for Owners/Operators or Facilities/Sites'*

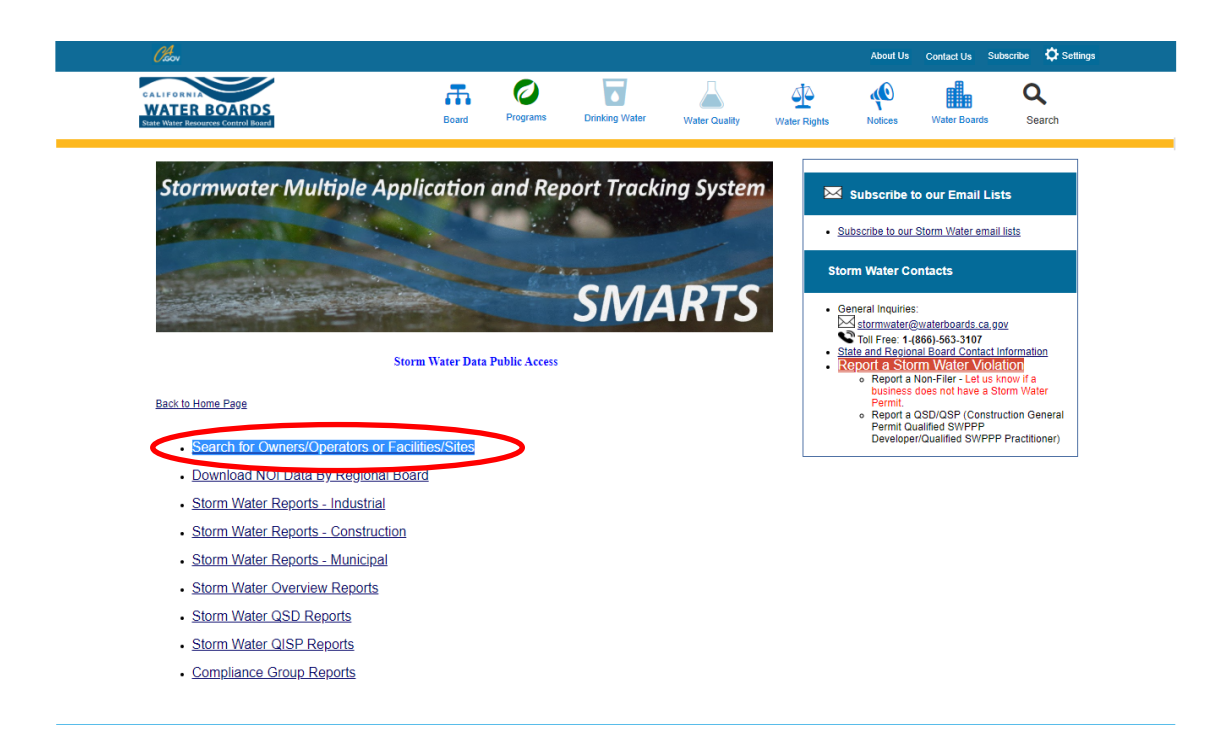

- 3. At the **'***Notice of Intent Search Criteria'* page go to:
	- a. **'***Application Type';*
	- b. Select **'***Caltrans MS4'* in the dropdown menu; and
	- c. Click **'***Search'.*

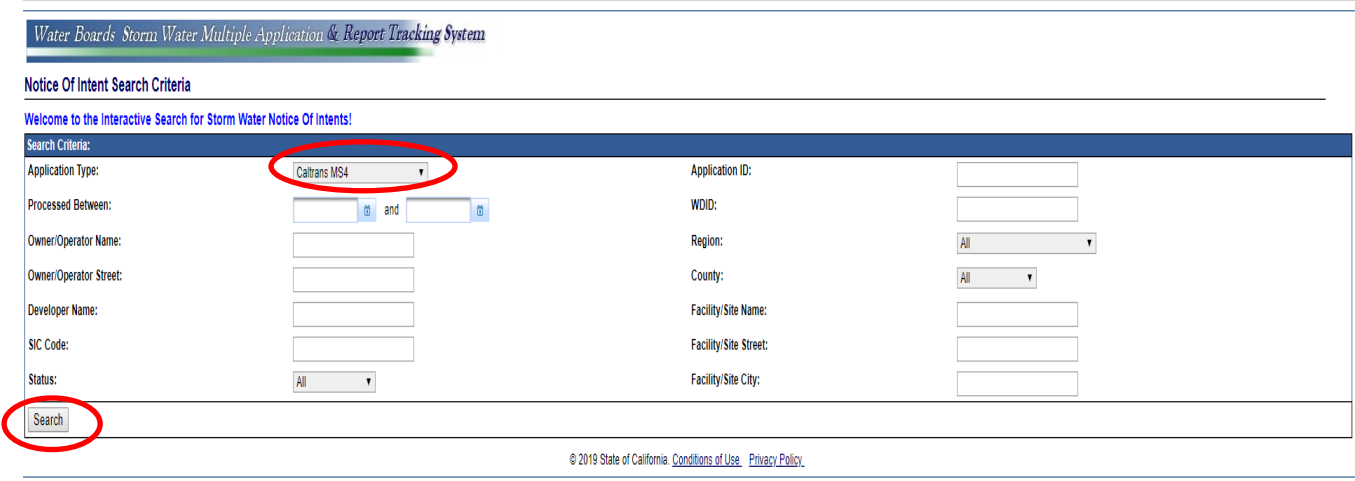

- 4. On the '*Notice of Intents Search Results' page,* the files are listed under Caltrans Headquarters or Caltrans District Offices as follows:
	- a. The top row with WDID *5S34CT000001* is where to search for the Caltrans HQ files issued by or to the State Water Board;
	- b. The rows following the top row contain Caltrans Districts files issued by or to the Regional Water Boards; and
	- c. To open these files, click on the *View Attachments* link under the Attachments column.

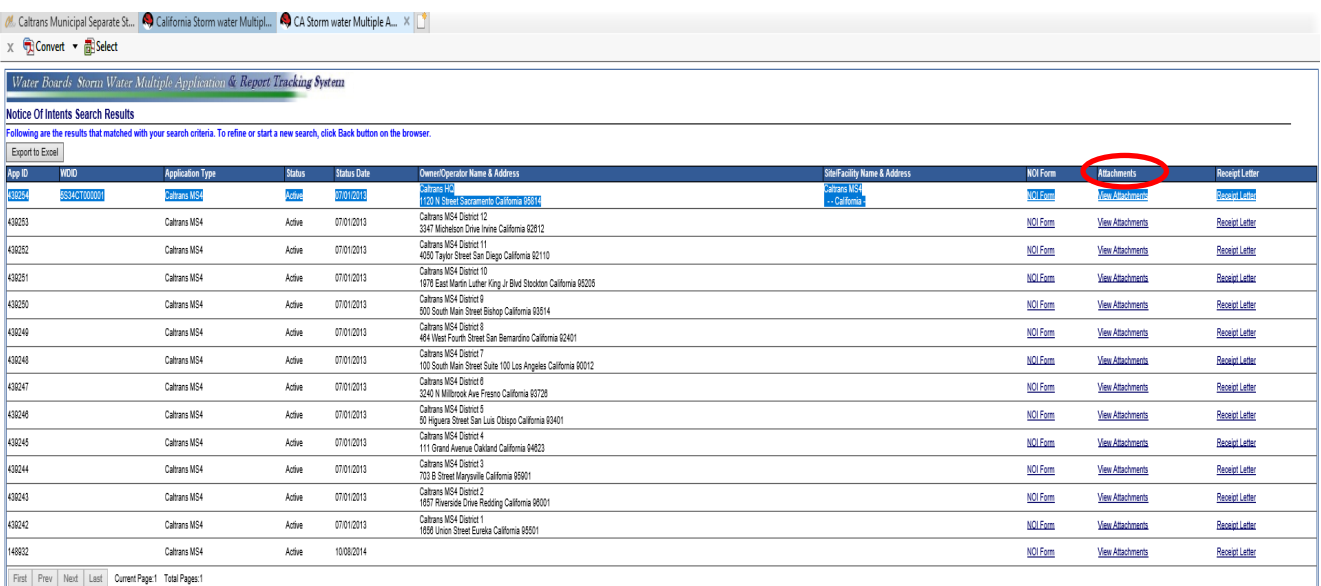

@ 2019 State of California. Conditions of Use Privacy Policy